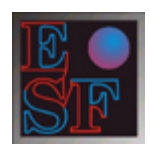

# **EASY SHARE FINANCE S.r.l. SOCIETA' DI CONSULENZA IN FINANZA AZIENDALE E FORMAZIONE**

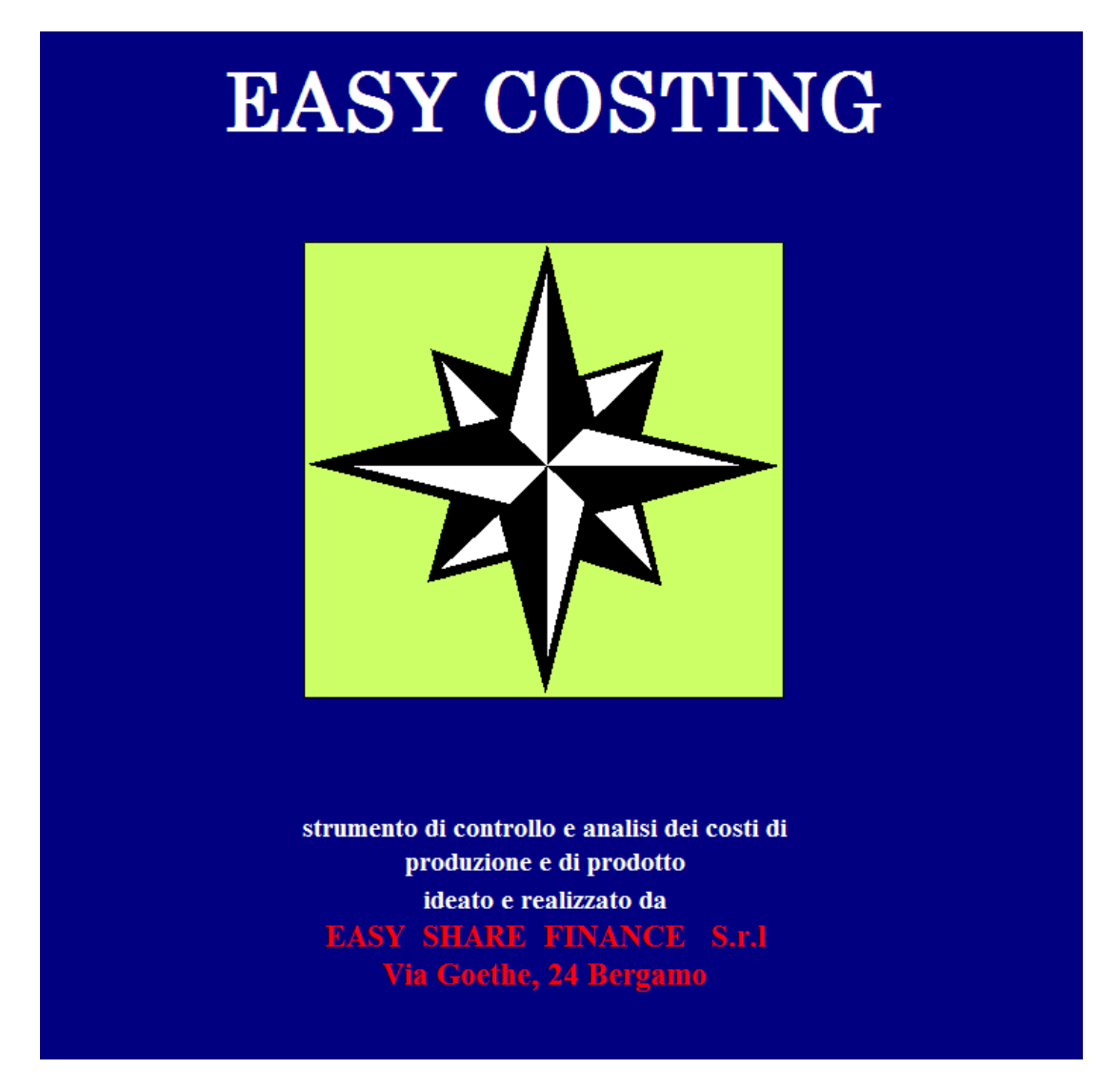

Il software Easy Costing è uno strumento per il calcolo dei costi di produzione e per la corretta imputazione degli stessi ai listini e alle commesse di vendita. E' strutturato nei classici centi di costo.

Easy Costing si compone di tre sezioni:

- *1) Controllo di gestione*
- *2) Contabilità analitica*
- *3) Schede prodotti.*

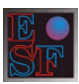

Tali sezioni sono collegate e integrate in modo da fornire un sistema che consenta di calcolare e controllare costantemente i costi di produzione e quelli aziendali. Il programma rappresenta una risposta semplice ma esaustiva ai seguenti obiettivi di gestione:

- Calcolo del costo delle lavorazioni.
- Definizione del costo diretto e del costo pieno di prodotto.
- Scelte di investimento o di "make or buy".
- ♦ Budgeting e controllo di gestione.
- Simulazioni e scelte di investimento.
- ♦ Confronto del livello di efficienza dell'impresa con il settore di appartenenza.

Il funzionamento è stato reso semplice ed intuitivo separando la *sezione input* per l'inserimento e l'aggiornamento dei dati, dalla *sezione output* che elabora le varie tabelle finali ed i report. La barra orizzontale dei menù consente di gestire rapidamente le varie sezioni del programma.

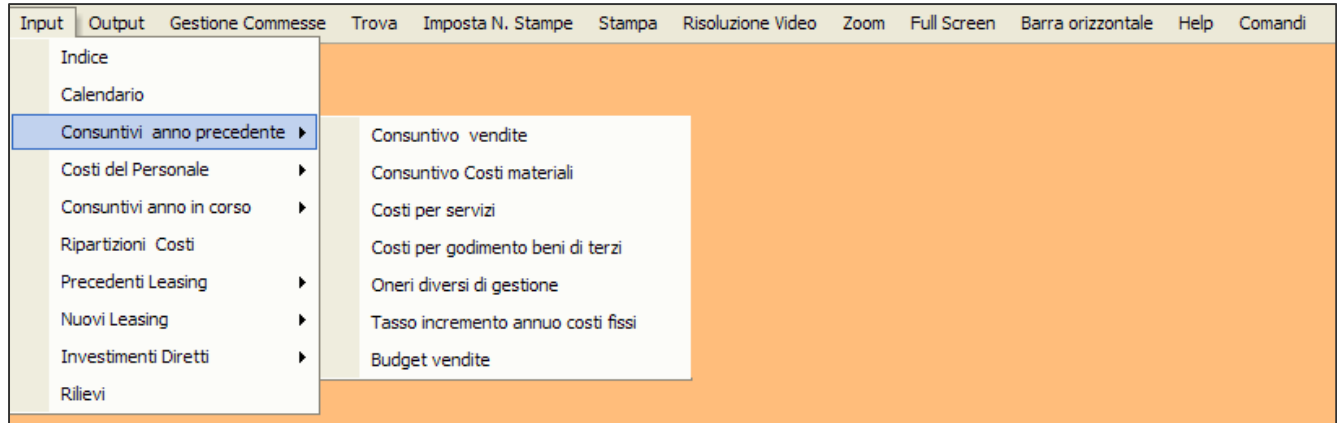

Alle varie sezioni si può altresì accedere attraverso la schermata principale (cliccando sulla rosa dei venti della pagina iniziale). In questo modo è possibile avere una mappa della struttura del software.

Di seguito sono riportate in stralcio le tabelle input e output. Cliccando sui pulsanti blu si ha immediato accesso alla "sezione output", sui pulsanti rossi alla "sezione input".

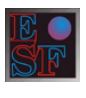

**Input** 

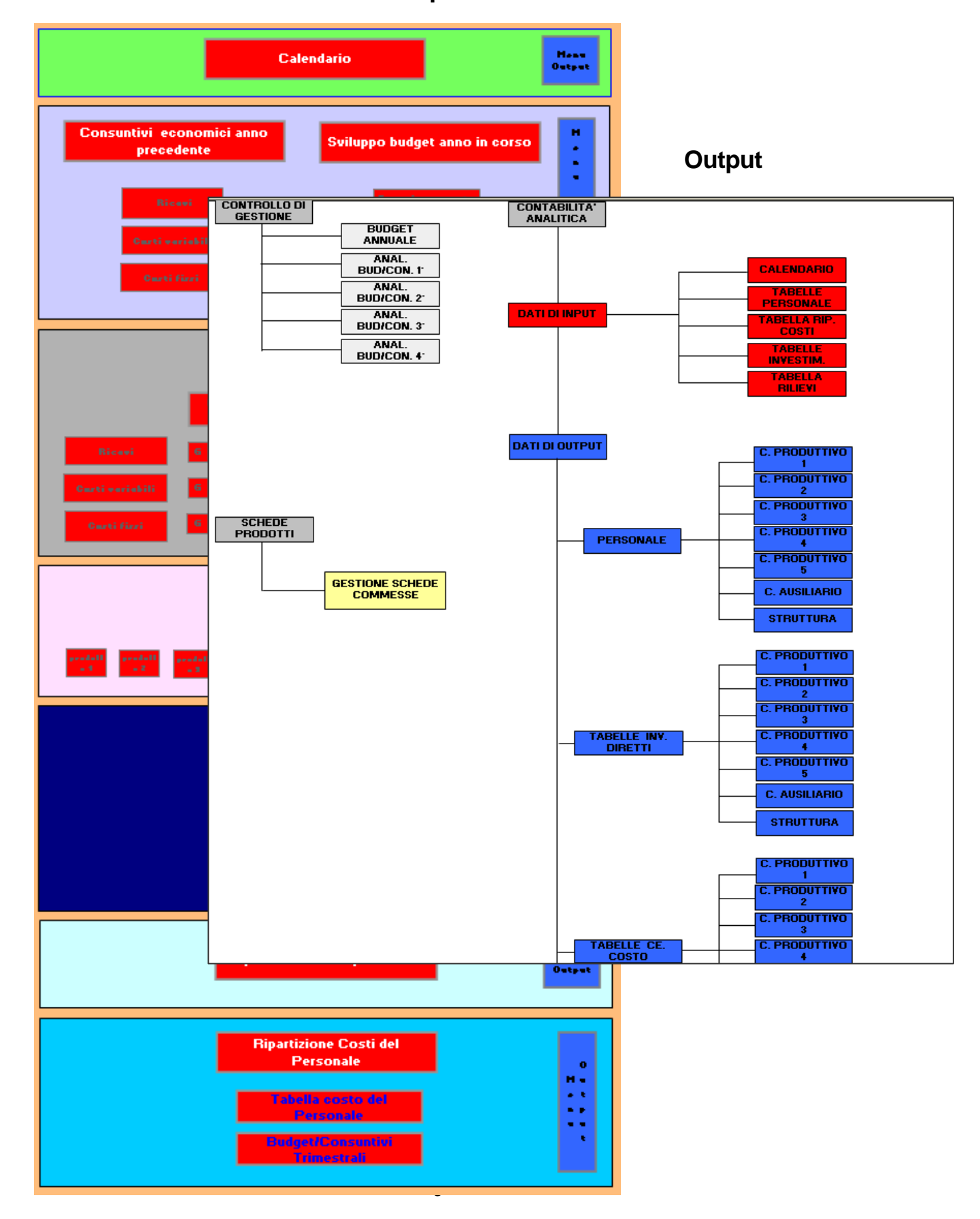

# **Controllo di gestione**

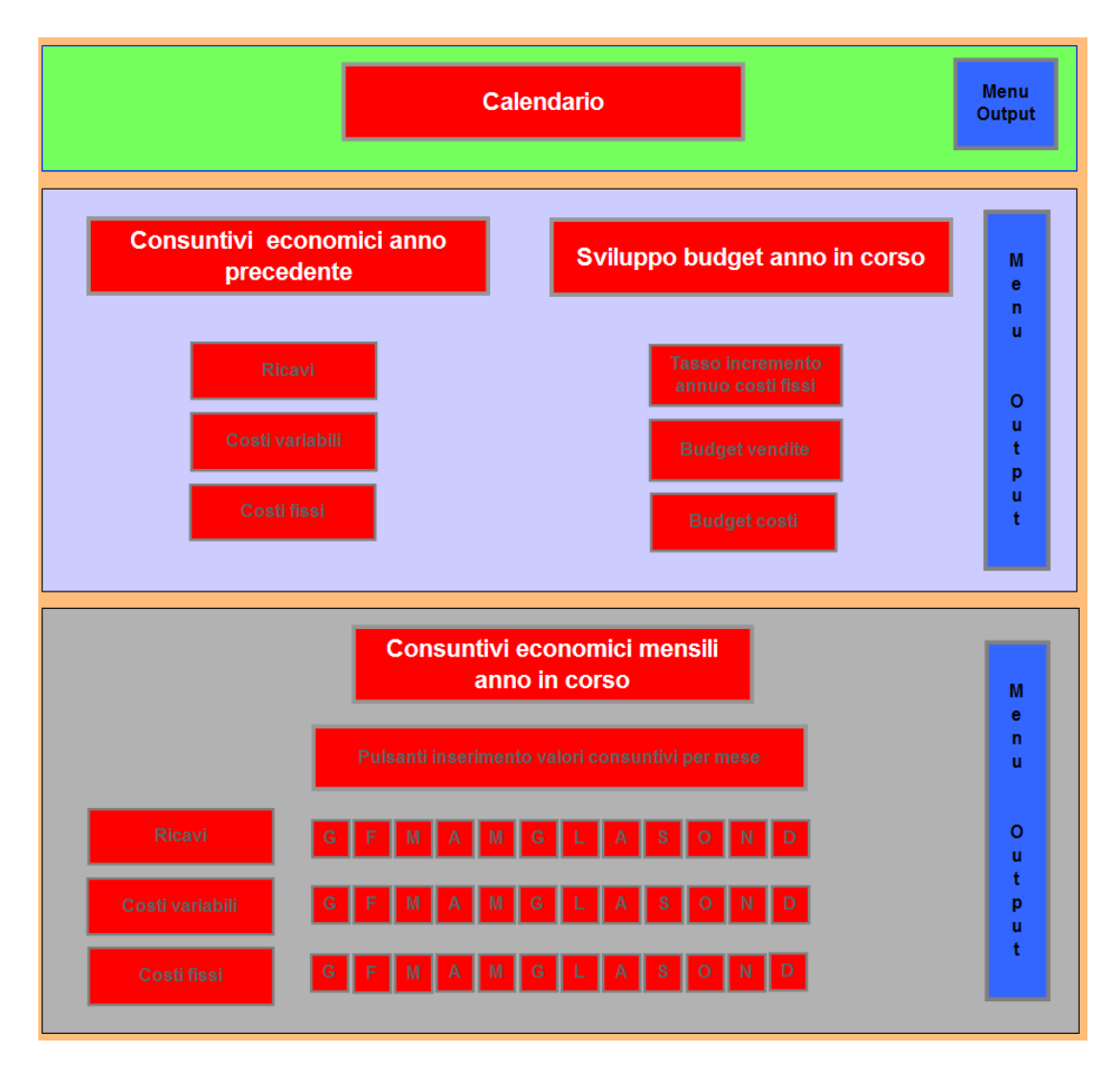

Il foglio è predisposto per l'inserimento dei dati consuntivi dell'esercizio precedente e quelli di budget. Il budget è sviluppato, oltre che per l'annualità, anche per trimestri o mensilità, in modo da consentire un controllo periodico degli scostamenti. I dati consuntivi possono essere inseriti manualmente dall'operatore o trasferiti direttamente da un gestionale aziendale (funzione opzionale). I dati di budget , salvo la previsione del fatturato, sono calcolati dal programma. In particolare:

- I costi variabili sono proporzionati automaticamente sulla base del fatturato.
- L costi fissi sono calcolati sulla base di una % di incremento annuo deciso dall'operatore.
- I costi del personale sono rilevati dall'apposita tabella della sezione "Contabilità analitica".
- Ammortamenti e canoni di leasing sono rilevati dall'apposita tabella "Investimenti" della sezione "Contabilità analitica".

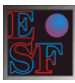

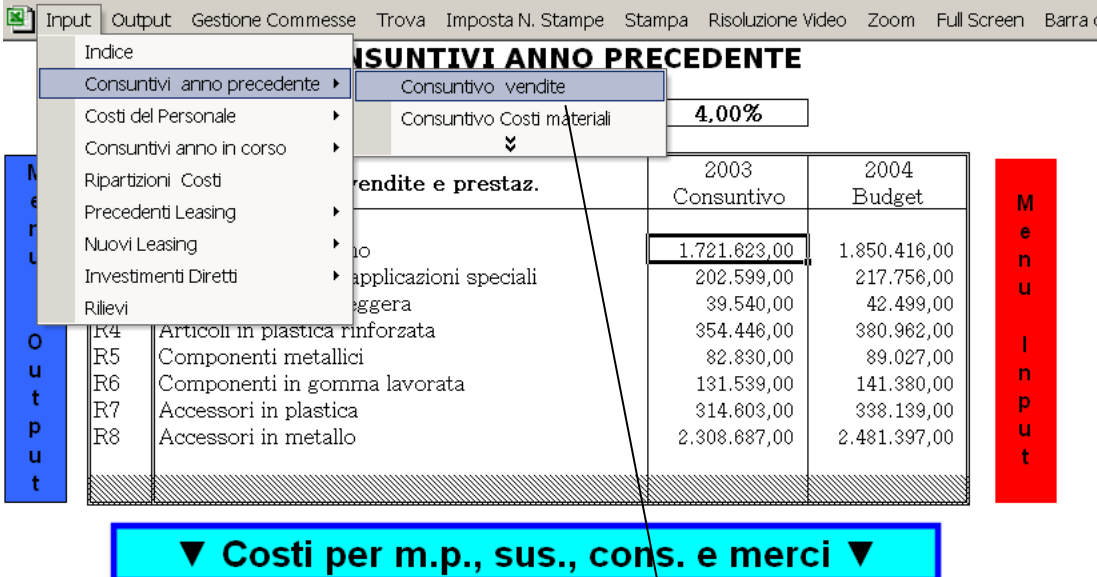

العظم Input Output Gestione Commesse Trova Imposta N. Stampe Stampa Ri<mark>coluzione Video Zoom Full Screen Barra orizzontale</mark>

#### **TABELLE CONSUNTIVI ANNO PRECEDENTE**

Tasso incremento annuo costi fissi  $4,00\%$ 

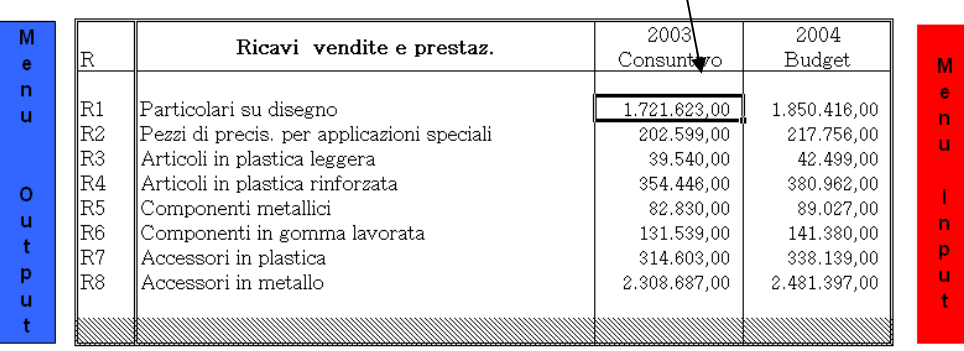

▼ Costi per m.p., sus., cons. e merci ▼

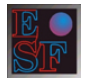

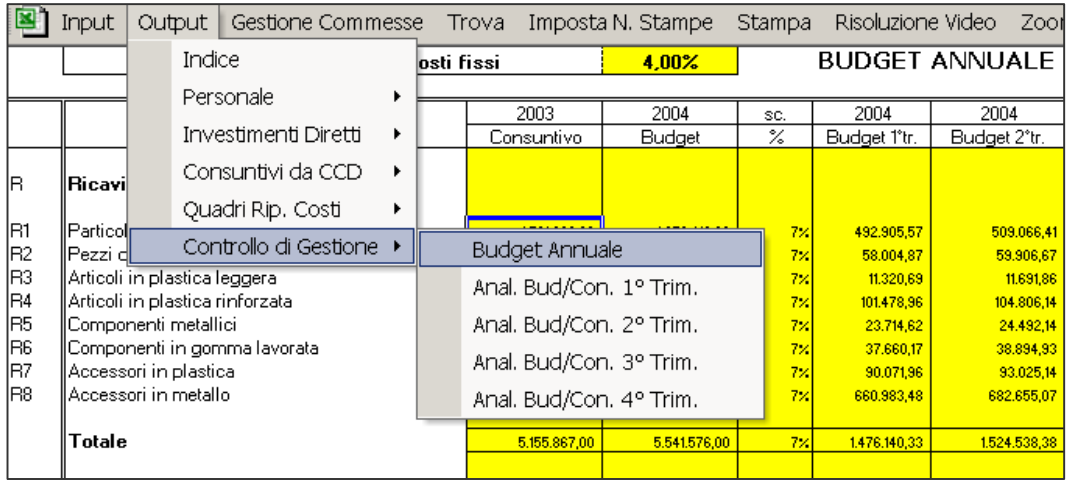

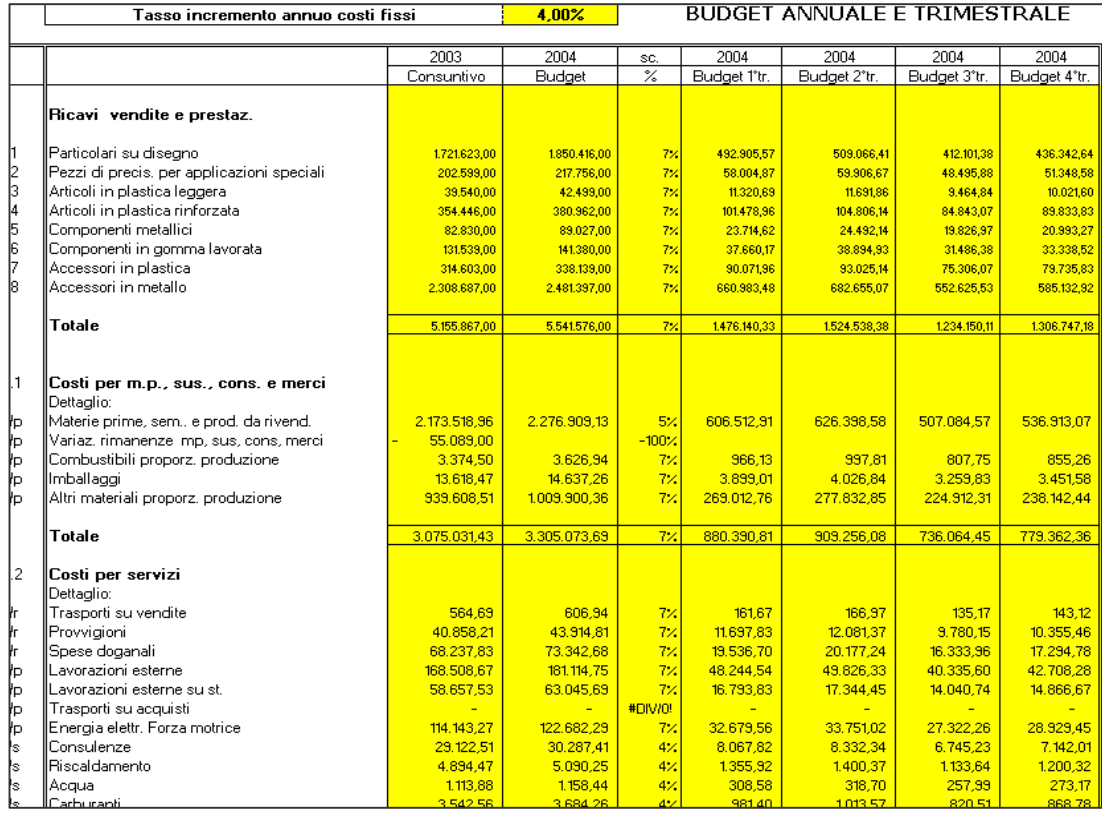

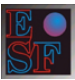

### *Mensilizzazioni/Trimestralizzazioni*

Sono costituite da tabelle sviluppate per ciascun mese o trimestre dell'anno di previsione:

Analisi Budget/Consuntivo 1° Trimestre

Analisi Budget/Consuntivo 2° Trimestre

Analisi Budget/Consuntivo 3° Trimestre

Analisi Budget/Consuntivo 4° Trimestre

Il sistema consente in tal modo un controllo costante tra budget e consuntivo, con la relativa analisi degli scostamenti.

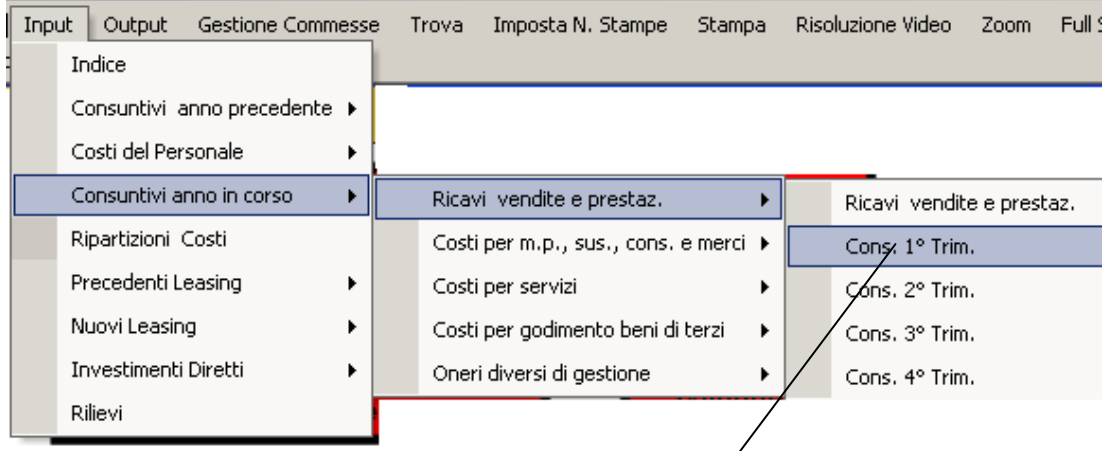

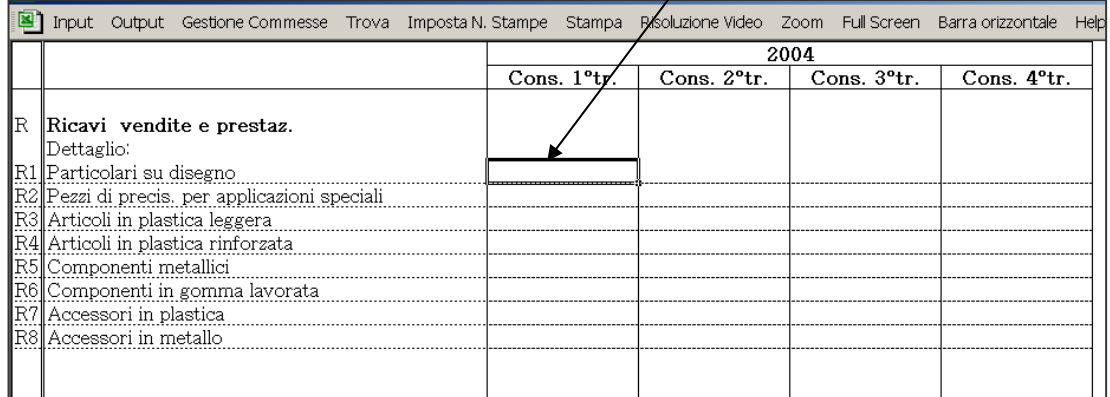

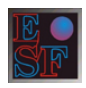

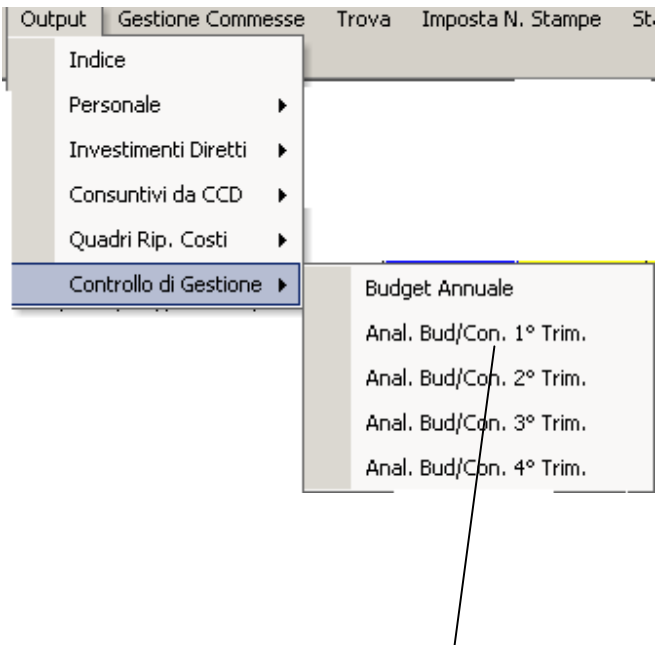

BUDGET / CONSUNTIVO 1º TRIMESTRE

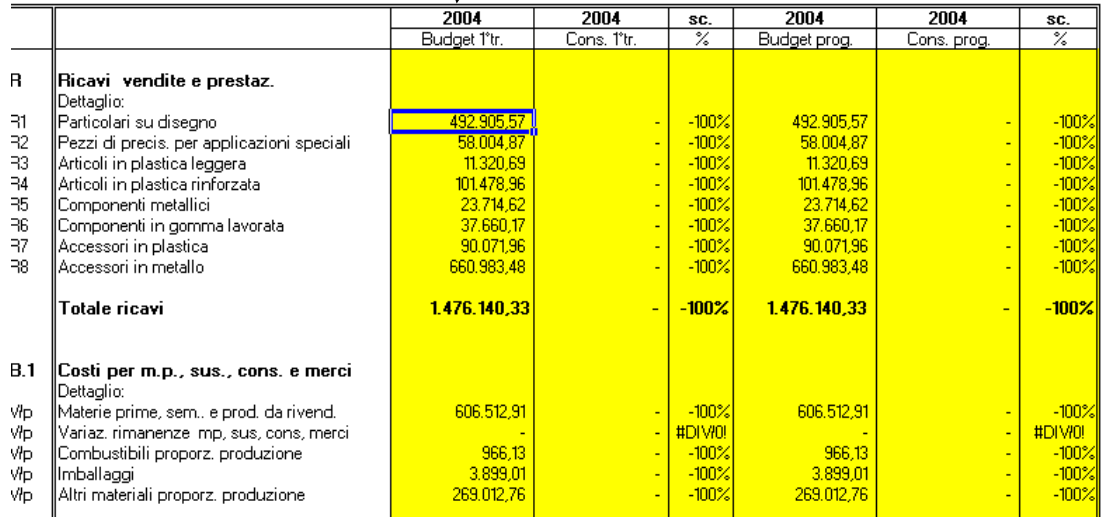

### *Le quattro tabelle riportano in forma automatica*:

- $\checkmark$  il budget del relativo mese/trimestre;
- $\checkmark$  lo scostamento % tra budget e consuntivo del mese/trimestre;
- $\checkmark$  il budget progressivo;
- $\checkmark$  il consuntivo progressivo;
- $\checkmark$  lo scostamento % progressivo tra budget e consuntivo.

L'operatore deve inserire i dati consuntivi, ad eccezione dei dati di personale, ammortamenti e canoni leasing mediati dalle relative tabelle della sezione "Contabilità analitica".

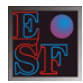

### *CONTABILITA' ANALITICA*

La sezione comprende attraverso le due sottosezioni (input e output) l'attribuzione dei costi aziendali a singole unità operative dette "Centri di costo". Sono previste tre tipologie di Centri di costo:

- a) Centri di costo diretti o produttivi: comprendono i centri dove avvengono le lavorazioni.
- b) Centri di costo ausiliari: sono centri non direttamente collegati alla produzione, ma ausiliari a questa (magazzini, logistica, manutenzione, attrezzeria, ecc.).
- c) Centri di costo indiretti o di struttura: sono i centri svincolati dai precedenti e che costituiscono la struttura dell'azienda (uffici amministrativi, commerciali, direzione, EDP, marketing, R. & S., ecc.).

## *Dati di input*

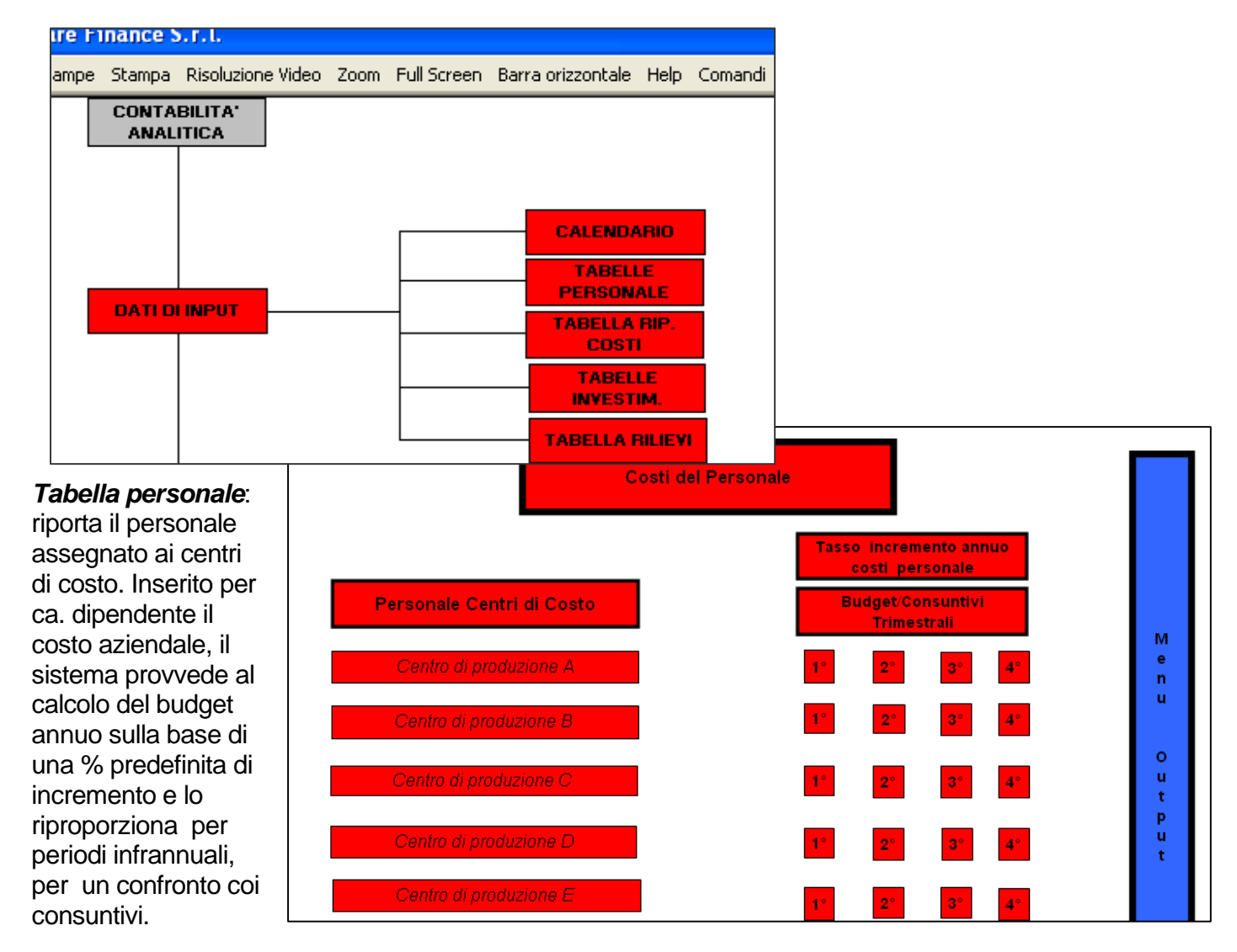

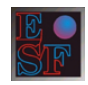

www.communication.com

#### TABELLE COSTI DEL PERSONALE PER CENTRO DI COSTO **DATI DI INPUT**

 $\begin{array}{|c|c|c|} \hline \quad & 5.00\% \end{array}$ Tasso incremento costi

புகள்

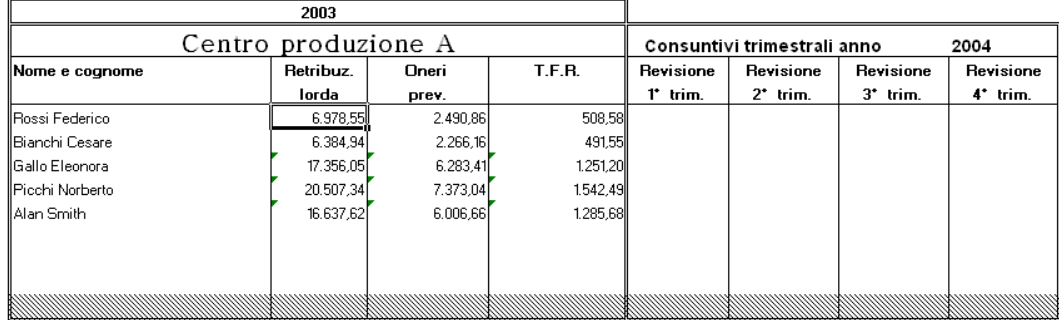

# ▼ C. Produzione B ▼

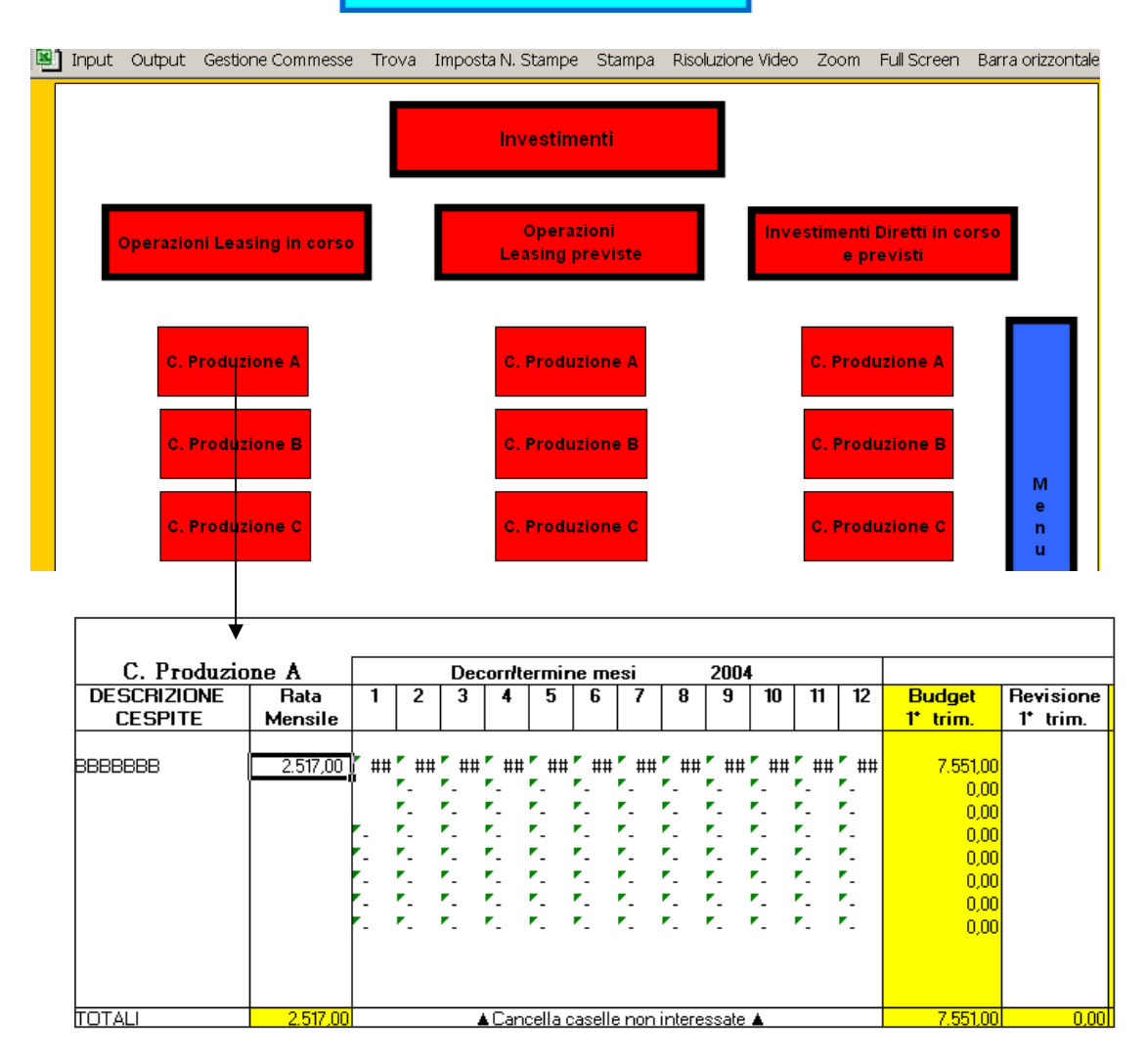

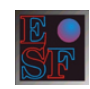

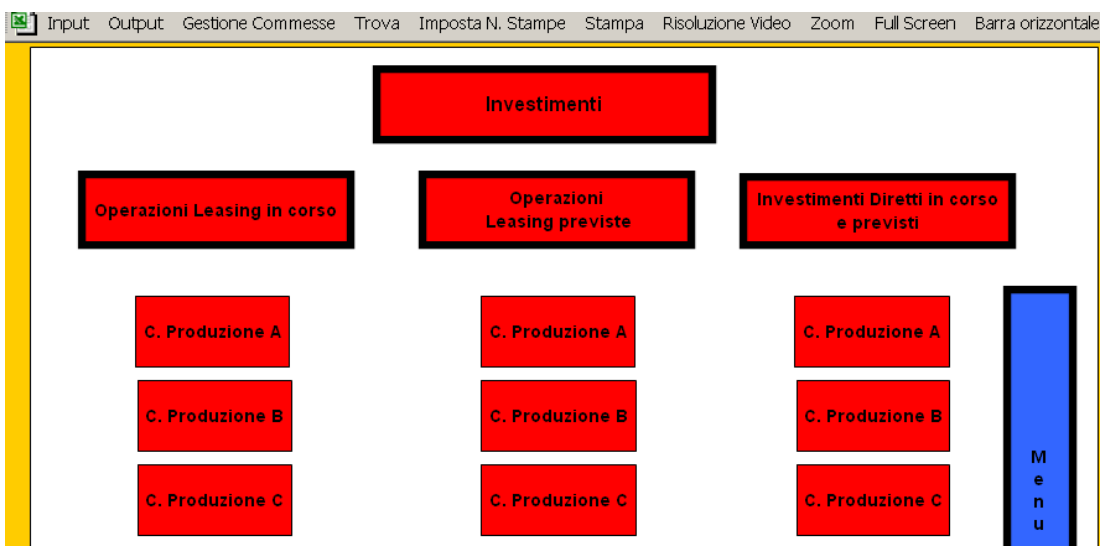

*Tabella investimenti diretti* : riporta per ciascun centro di costo i cespiti assegnati, il valore attuale, il valore residuo e la quota di ammortamento prevista per l'esercizio. Vale sia per i precedenti cespiti che per quelli che si prevede di acquistare.

Il quadro "operazioni di leasing previste" richiede per la sua elaborazione l'imputazione di pochi dati elementari quali: il valore di acquisto del bene, la percentuale prevista di anticipo, la percentuale di riscatto, il tasso interesse che potrà essere applicato ed, infine, la durata dell'operazione. Il programma calcola la rate previste (anticipata e periodica), assegnandole ai mesi di competenza.

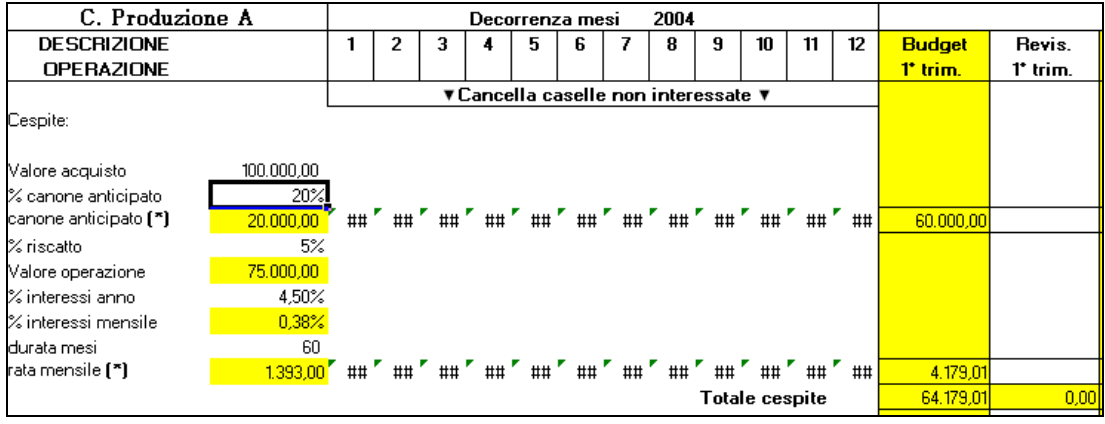

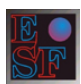

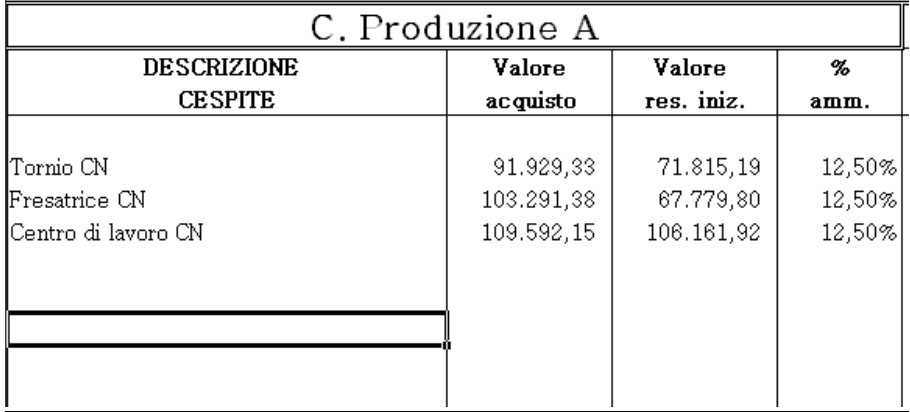

### *Dati di output*

La sottosezione "*dati di output*"" comprende tabelle aggiornate automaticamente dal sistema.

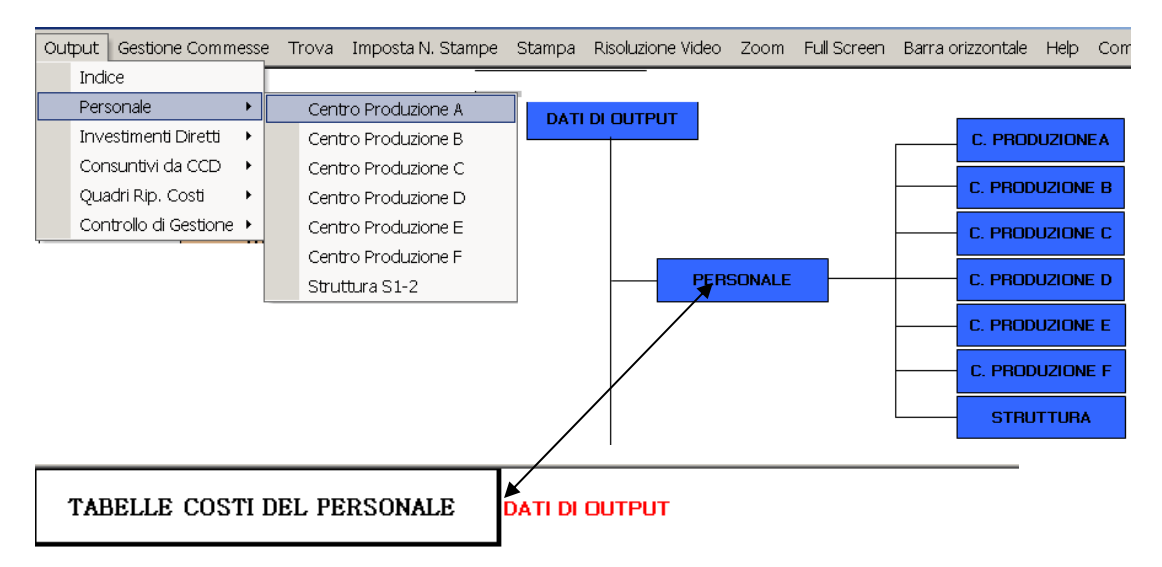

(\*)Retribuzione lorda anno precedente, comprensiva anche di ore straordinarie e gratif.

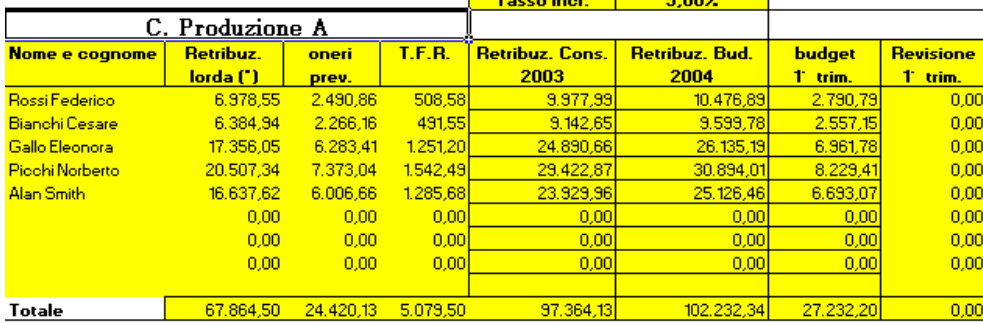

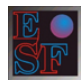

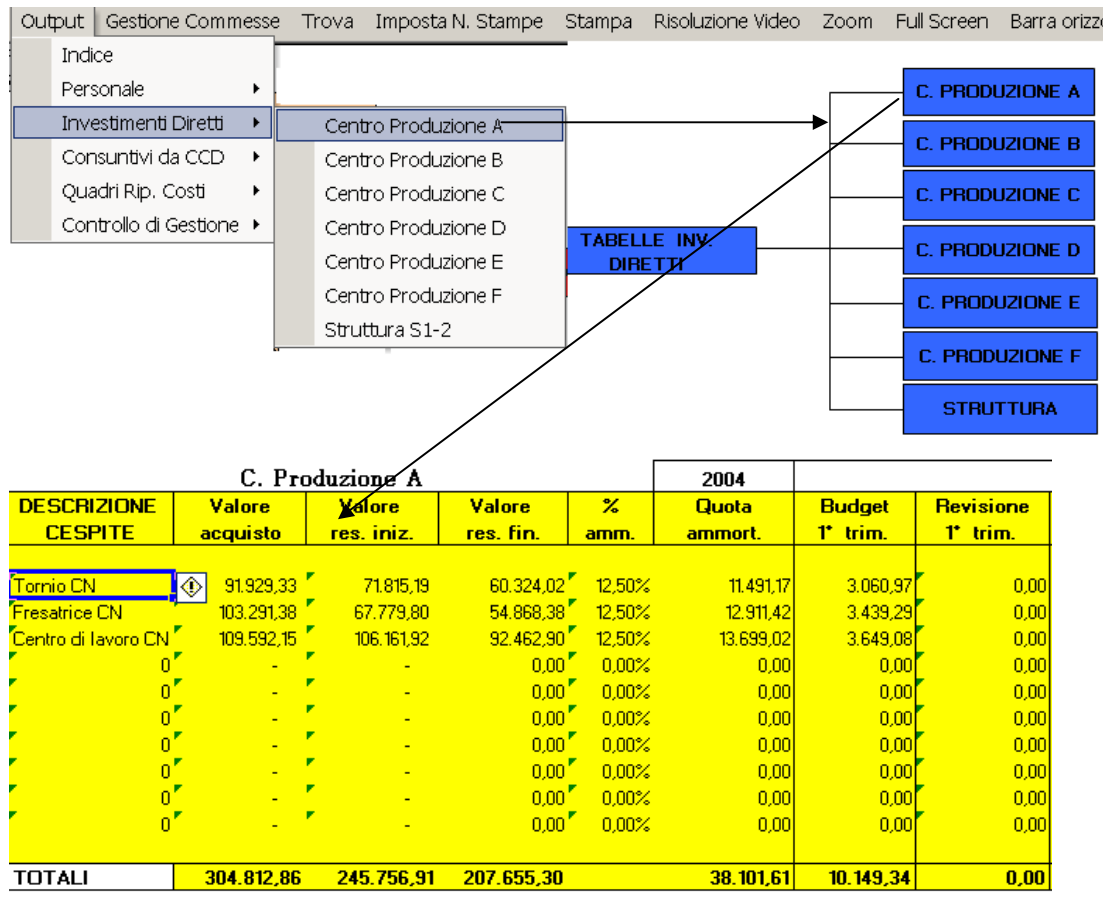

Le tabelle "Centri di costo" riportano per ciascun centro di costo (diretto, ausiliario, indiretto) i costi diretti di: personale, spese, ammortamenti e canoni leasing. Il totale diviso per le ore di lavorazione (personale o macchina) fornisce il costo unitario del centro di costo diretto.

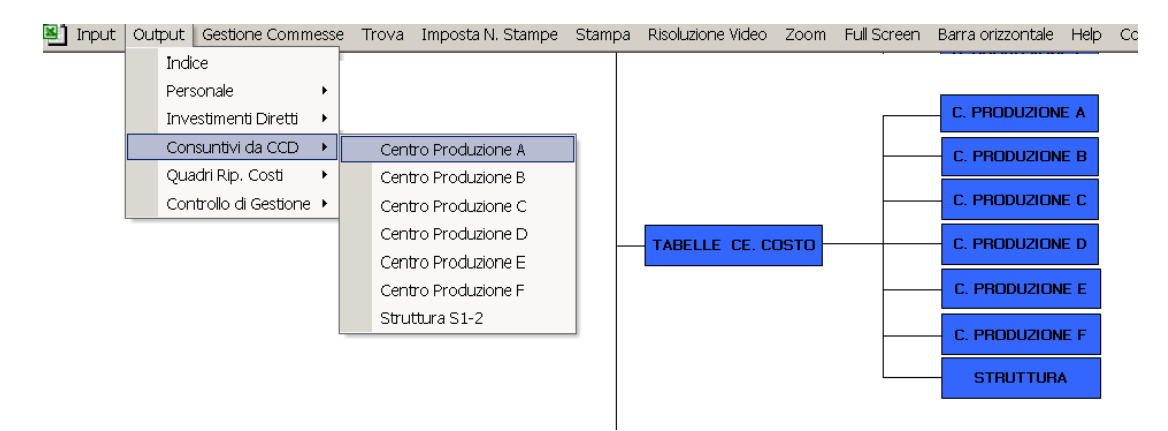

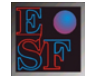

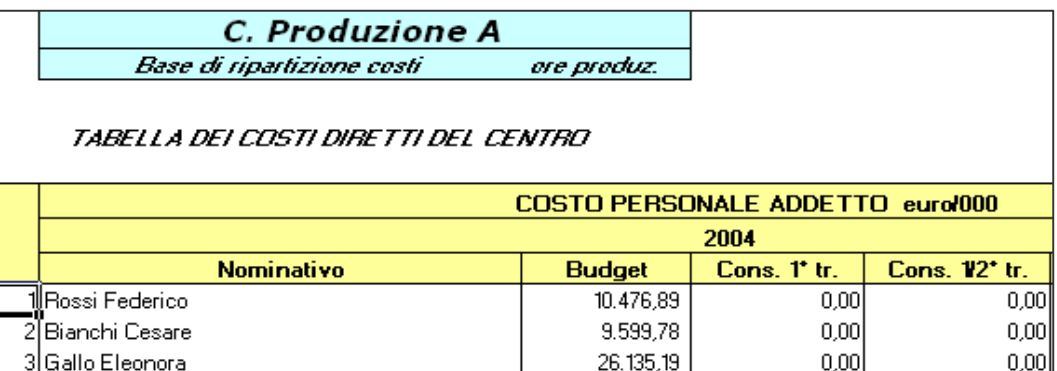

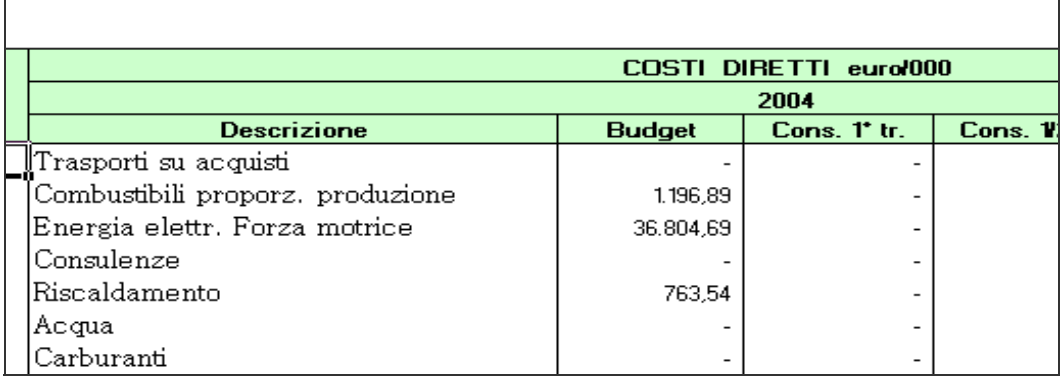

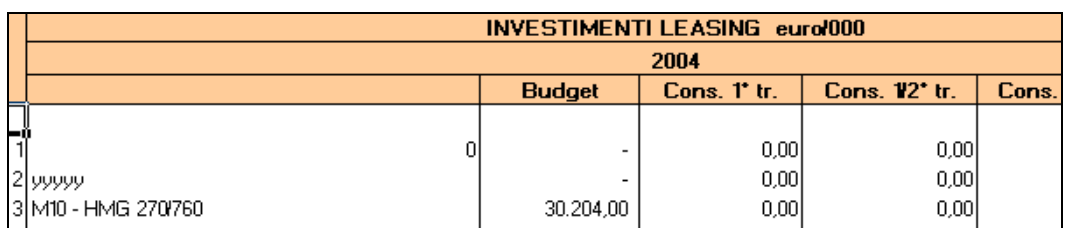

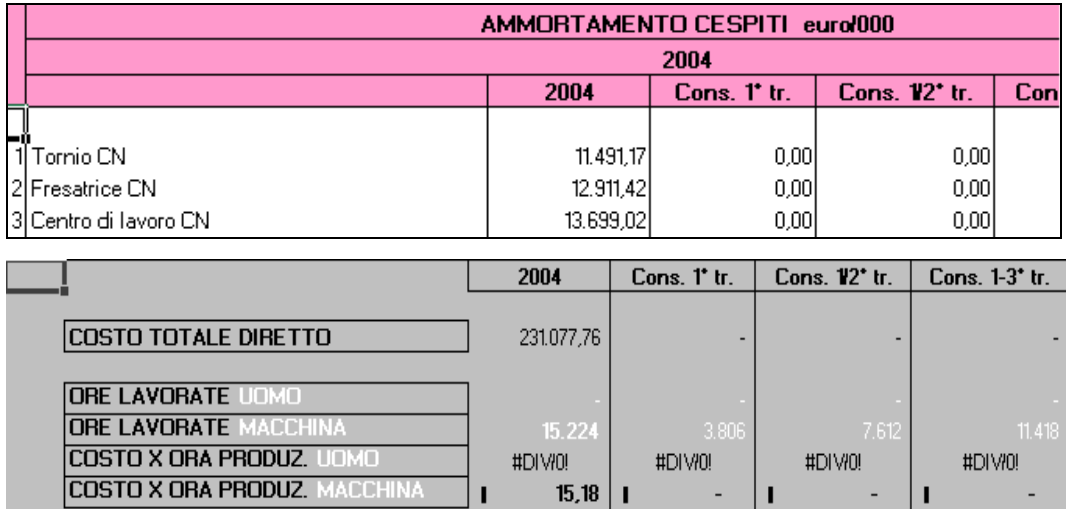

## *Quadro ripartizione costi*

Indica la ripartizione dei costi dei costi diretti e indiretti per i vari centri di costo. Le tabelle riportano i dati del budget e dei consuntivi periodici. L'esempio che segue

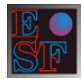

evidenzia il totale dei costi di ciascun c.c. calcolato sul budget annuale. Il ribaltamento dei costi dei c. ausiliari e indiretti sui c. diretti per ottenere un costo pieno viene calcolato dal sistema sulla base del "peso economico*"* di ciascun centro. Sono riportati due livelli di costo totale e orario: il costo diretto di ciascun centro e il costo pieno.

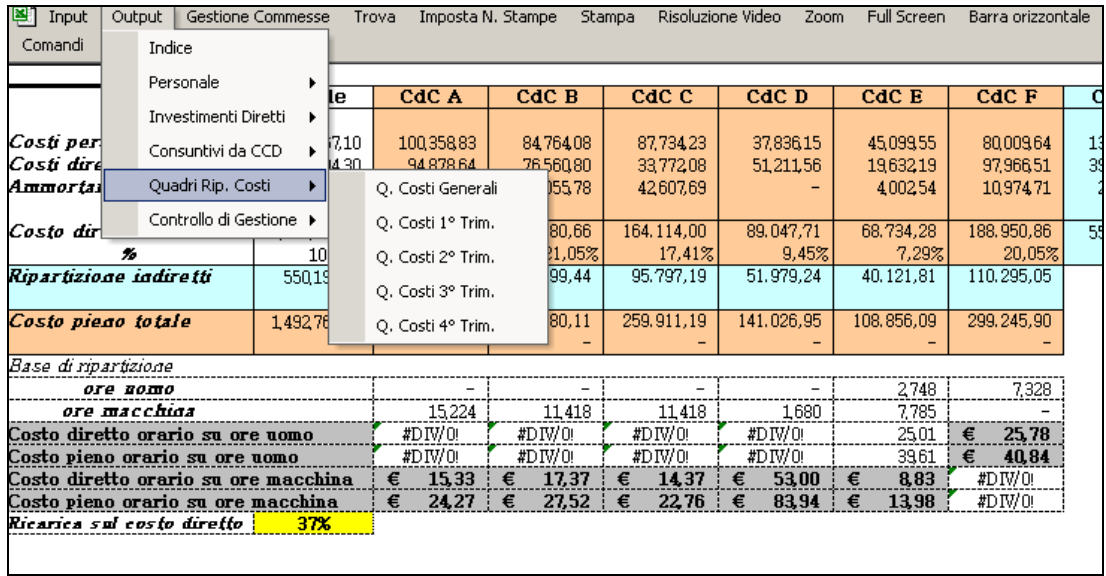

### **SCHEDE PRODOTTI E COMMESSE**

Le schede prodotti e/o commesse costituiscono la sintesi del programma di contabilità analitica, in quanto determinano il costo pieno aziendale del prodotto o della commessa di produzione.

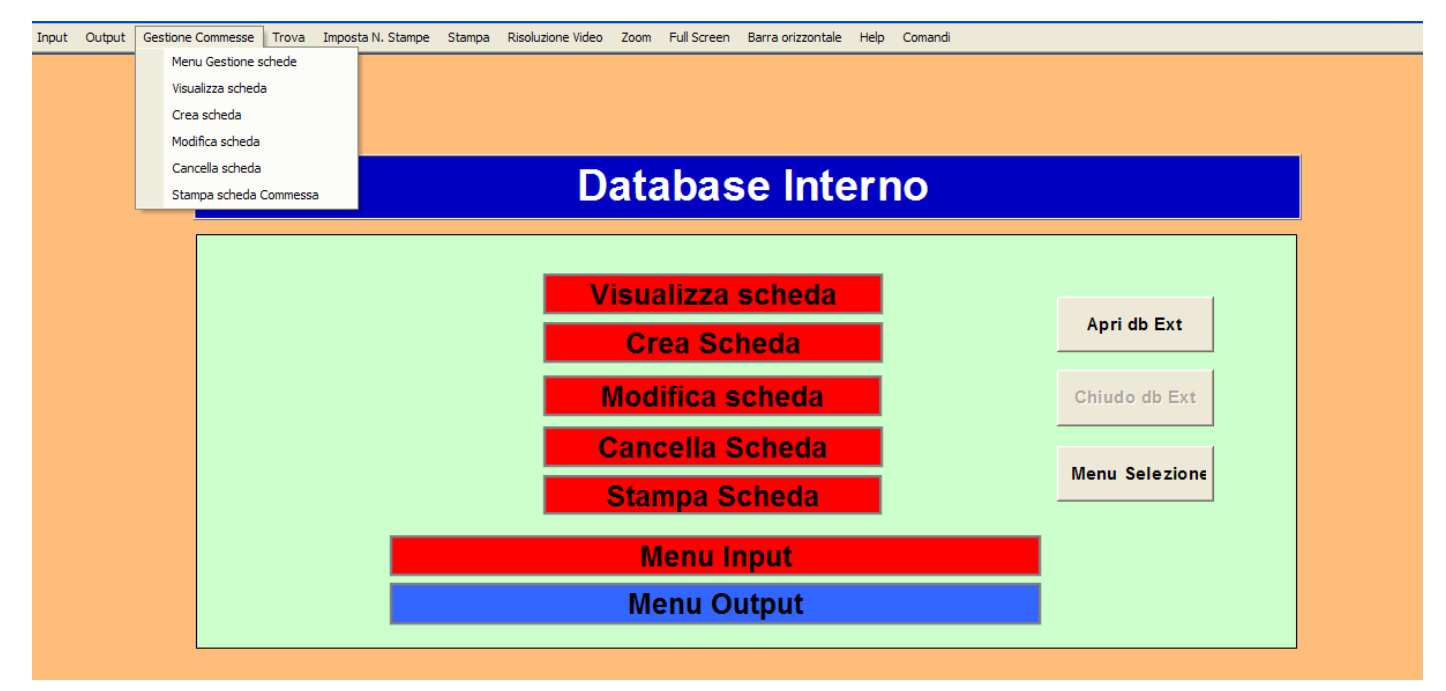

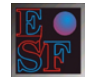

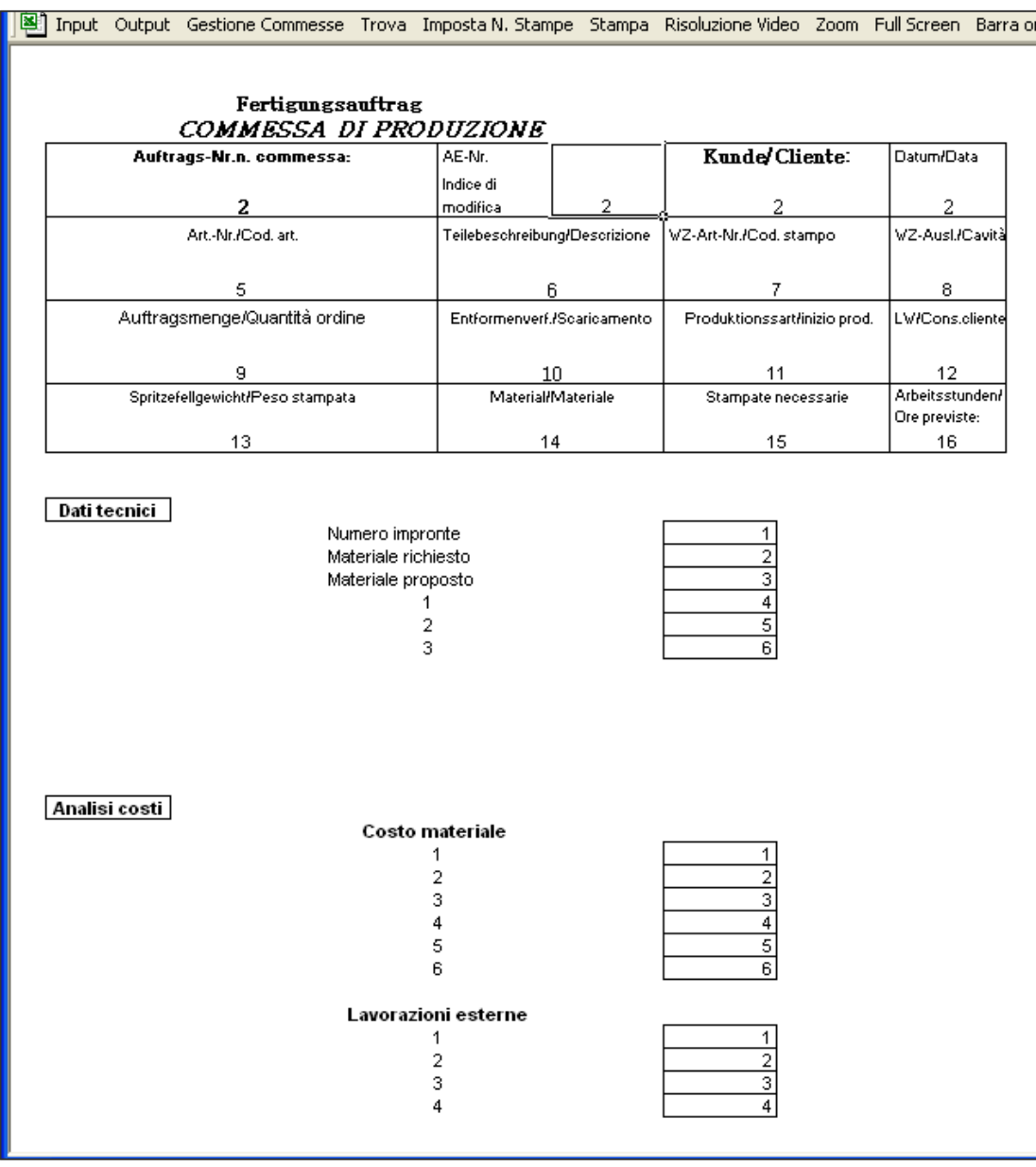

Il quadro riporta i dati specifici riferiti ad una commessa di produzione. Il quadro può essere a richiesta personalizzato in base alle necessità dell'azienda.

### dati per la valorizzazione delle lavorazioni interne:

i dati da inserire nella tabella sono costituiti dai tempi delle lavorazioni interne, sia quali dati revisionali (budget) sia quali dati consuntivi. I due livelli di informazioni consentono di effettuare un controllo sulla commessa sia "ex nunc", sia "ex post" in modo da verificare l'attendibilità del livello di previsione sia l'efficienza del sistema organizzativo di produzione.

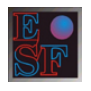

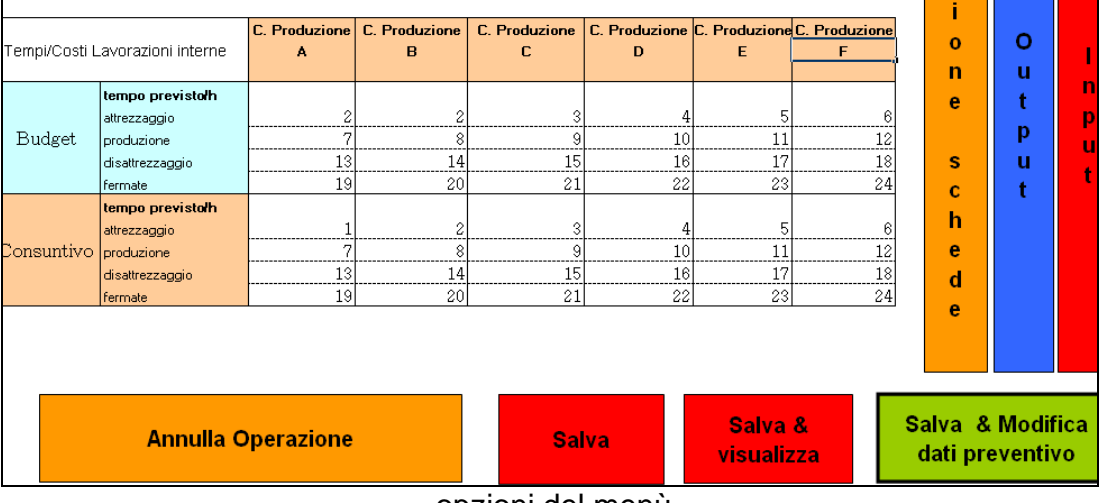

#### opzioni del menù

## **comando: visualizza scheda**

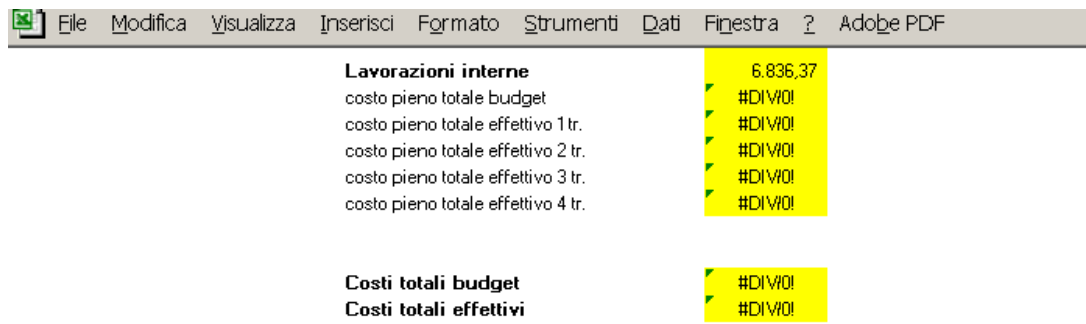

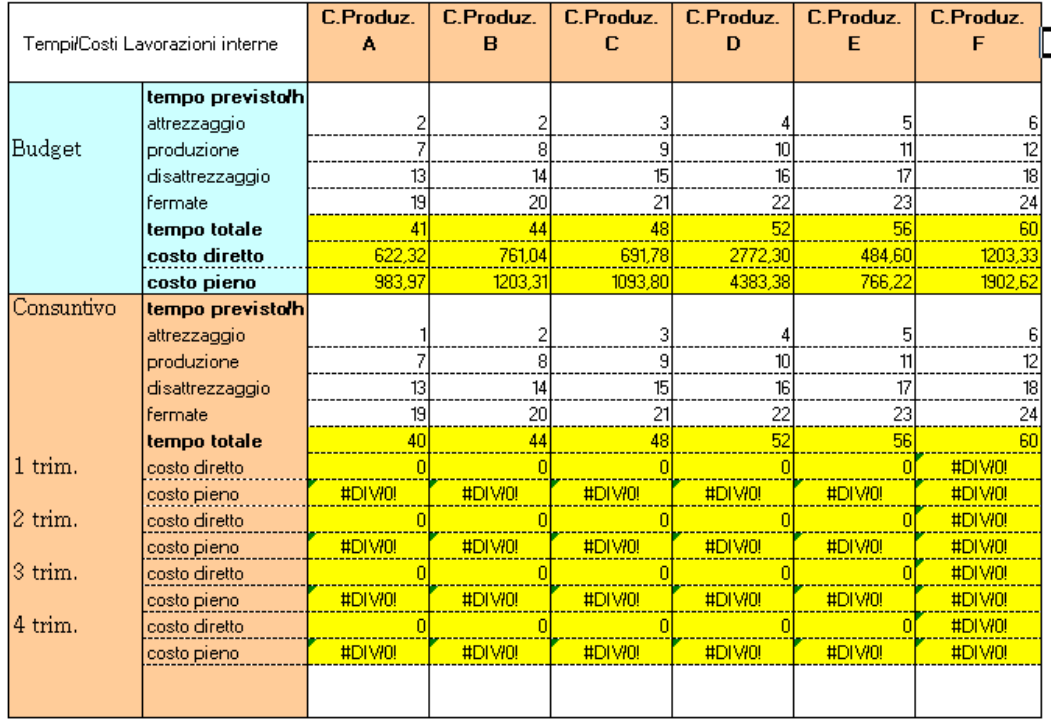

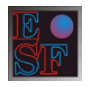

in base ai tempi assegnati in precedenza la tabella elabora il costo delle lavorazioni sia a livello di preventivo onde definire il prezzo di vendita, sia a livello di consuntivo per testare lo scostamento (positivo o negativo) rispetto al budget .

Una volta compilata la commessa l'operatore ha una duplice possibilità:

- Salvare la scheda numerata all'interno del programma.
- Trasferire la scheda ad un data base esterno, reinserendola all'occorrenza nel programma.

### Copyright

Il software è protetto dalle leggi e dai trattati internazionali sul copyright. Viene concesso in licenza e non viene venduto. Il presente documento, avente unicamente lo scopo di far conoscere le funzionalità del software, non può essere diffuso o divulgato né a scopi commerciali, né a fini didattici, anche solo parzialmente, senza il preventivo consenso scritto di Easy Share Finance S.r.l..